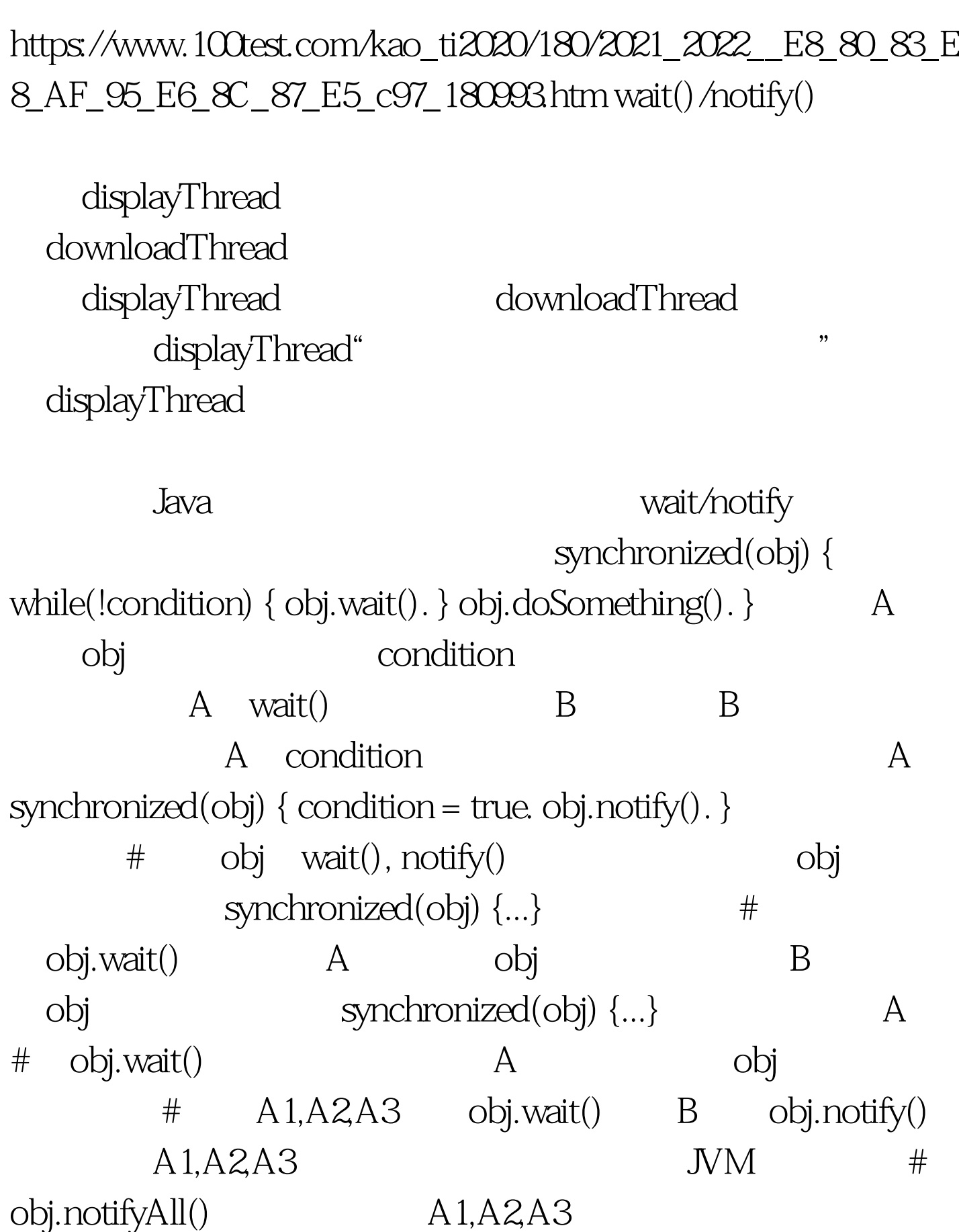

考试指导:java多线程设计模式详解之二 PDF转换可能丢失图

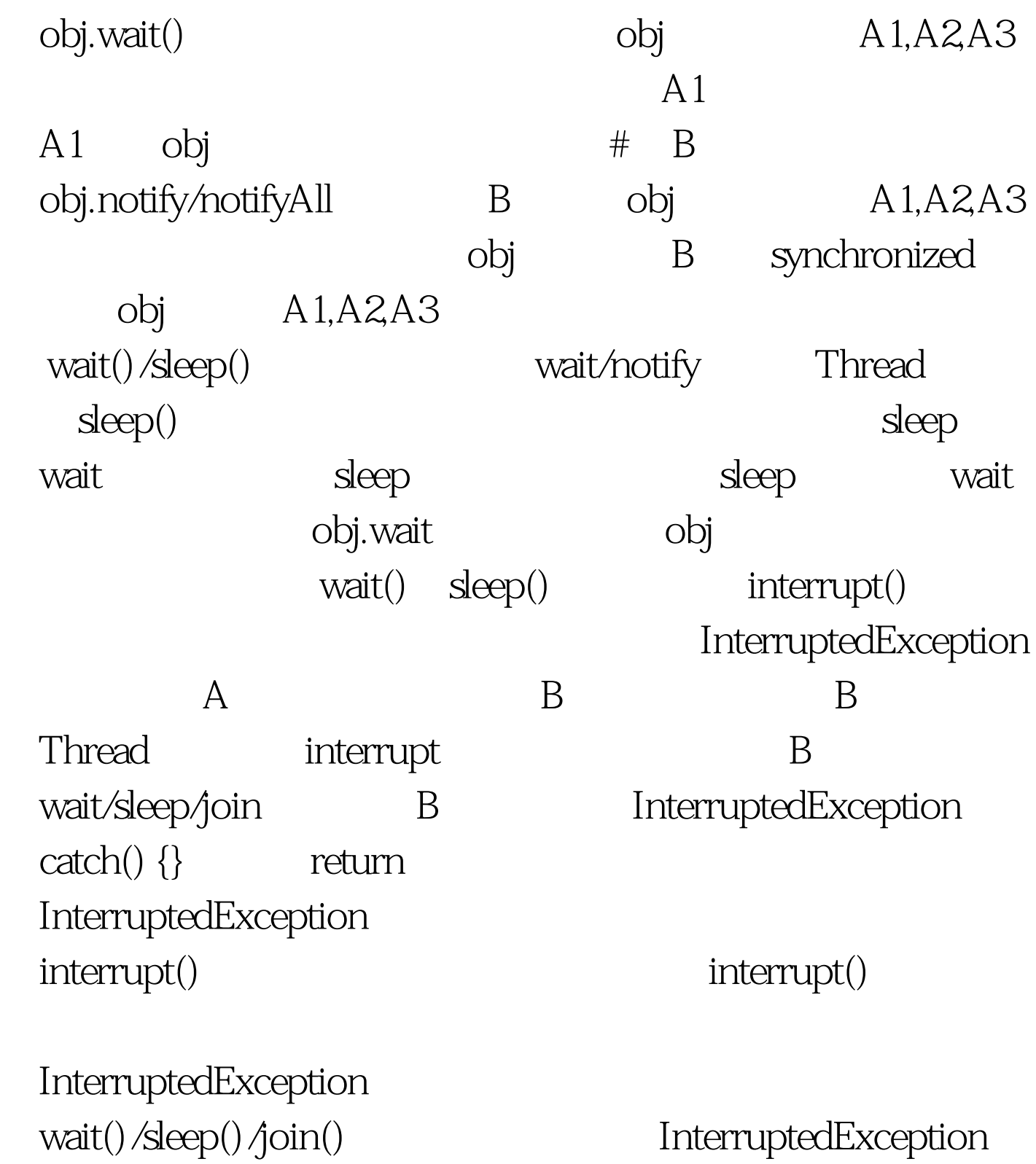

GuardedSuspention GuardedSuspention

```
Queue package
```
com.crackj2ee.thread. import java.util.\*. public class Queue { private List queue = new LinkedList(). public synchronized Request getRequest() { while(queue.size()==0) {  $try$  { this wait(). } catch(InterruptedException ie) { return null. } } return (Request)queue.remove(0). } public synchronized void putRequest(Request request) { queue.add(request). this.notifyAll().  $\}$  }

request

ClientThread package

com.crackj2ee.thread. public class ClientThread extends Thread { private Queue queue. private String clientName. public ClientThread(Queue queue, String clientName) { this.queue = queue. this.clientName = clientName. } public String toString() { return "[ClientThread-" clientName "]". } public void run() { for(int i=0. i Request request = new Request("" (long)(Math.random()\*10000). System.out.println(this " send request: " request). queue.putRequest(request). 100Test

 $www.100 test.com$